$<<$ Windows 98

 $<<$ Windows 98 $>$ 

- 13 ISBN 9787302032144
- 10 ISBN 7302032149

出版时间:1999-05

PDF

## http://www.tushu007.com

, tushu007.com

 $<<$ Windows 98

Windows98 1998 Internet windows windows windows98 Internet<br>Windows98 windows98h,Windows98h,Windows98h,Windows98h,Windows98h,Windows98h,Windows98h,Windows98h,Windows98h,Windows98h, Windows98 windows98<sup>.</sup> "  $\overline{R}$ Windows98

Windows98

, tushu007.com

Windows Windows98

## $<<$ Windows 98

```
1.1 Windows
1.2 Windows98
1.3 Windows98
1.42 Windows98<br>2.1 Windows98
     Windows98
2.1.1 Windows98
21.22.2 Windows98
2.2.1 Windows95 Windows98
2.2.2 Windows3.1 Windows3.2 Windows98
223 Windows 98
2.3 Windows98
2.4 Windows98
24.1 Windows98 Windows98
24.2 Windows98
24.3
 3 Windows98
3.1 Windows98
3.1.1 Windows98
3.1.2 Windows98
3.1.3 Windows98
31.432331332
3.3 Windows98
33.1 Windows98
3.3.2 Windows98
333 Windows98
\frac{34}{241} "
341
342
343
3.5 Windows98
3.5.1 Windows98
35.2
36 Windows98
361362
373.8 Windows98
381
382
```
 $<<$ Windows 98

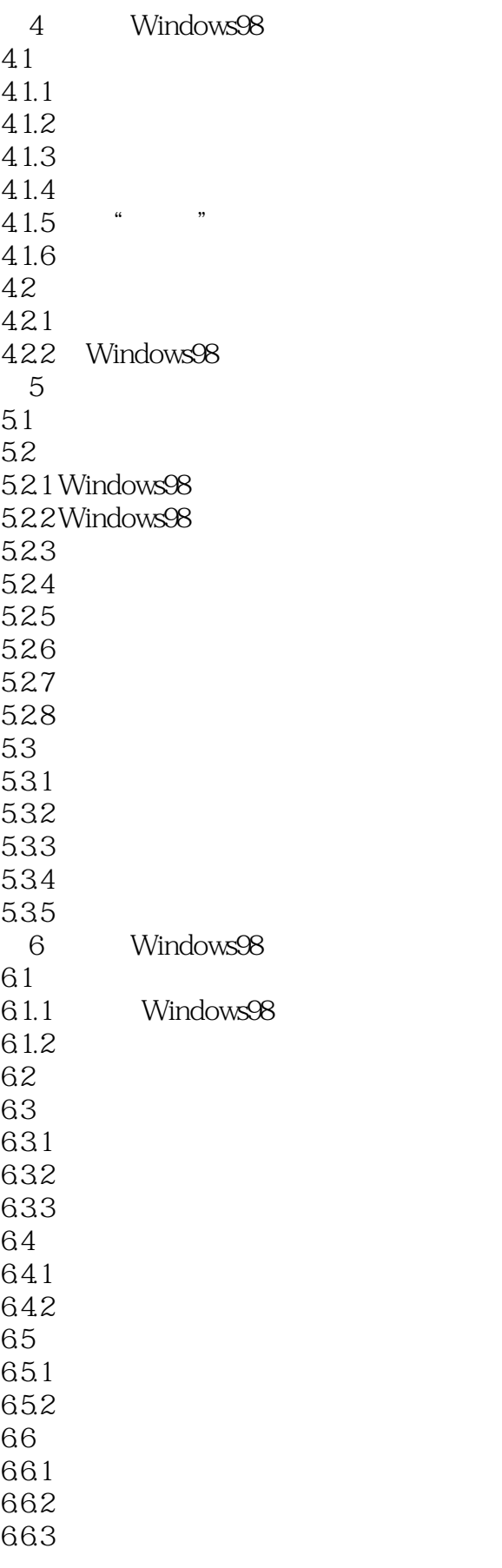

 $<<$ Windows 98

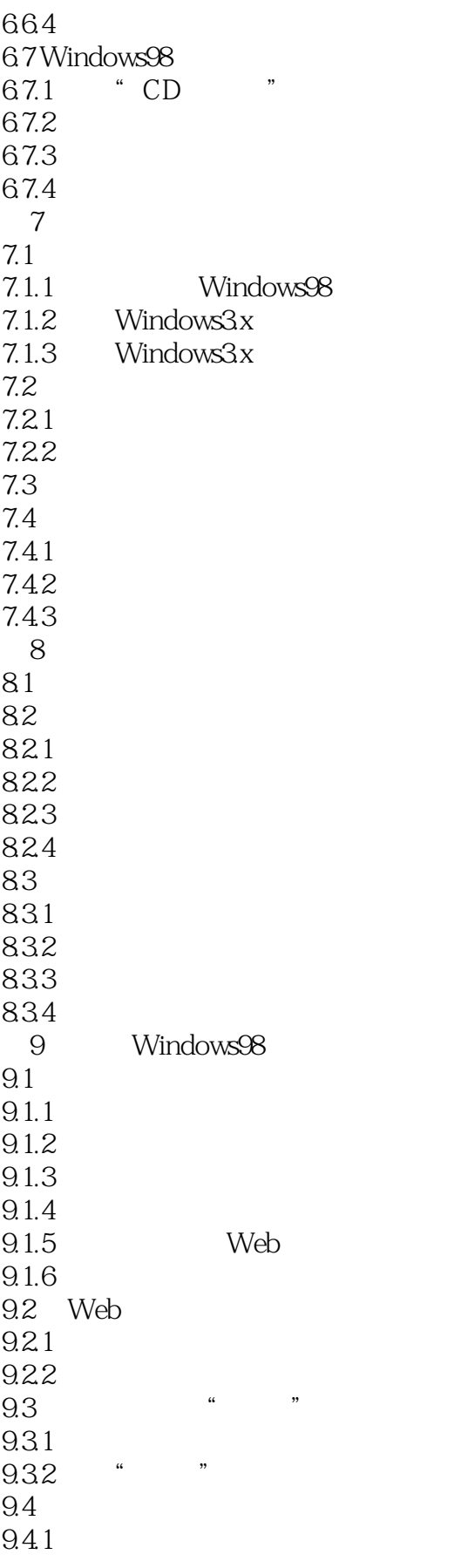

 $<<$ Windows 98

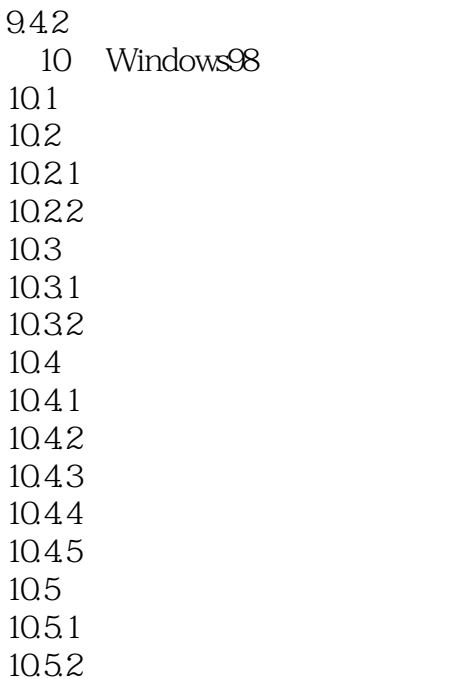

10.53

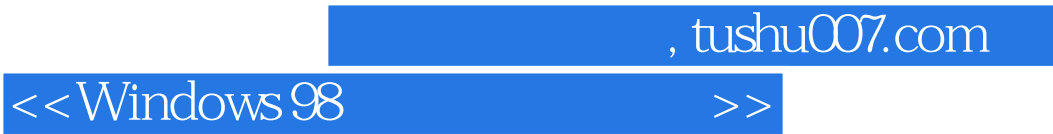

本站所提供下载的PDF图书仅提供预览和简介,请支持正版图书。

更多资源请访问:http://www.tushu007.com